# **Research Week**

Library seminars and workshops for Early Career Researchers

The University of Queensland Library is celebrating Research Week 2017 with a series of workshops and presentations showcasing the tools, resources, and skills development available at The University of Queensland.

Many sessions are targeted to Early Career Researchers (ECRs) and Higher Degree by Research (HDR) students, but all researchers are welcome. Unless otherwise noted, please book in to these sessions via the link provided.

## St Lucia campus

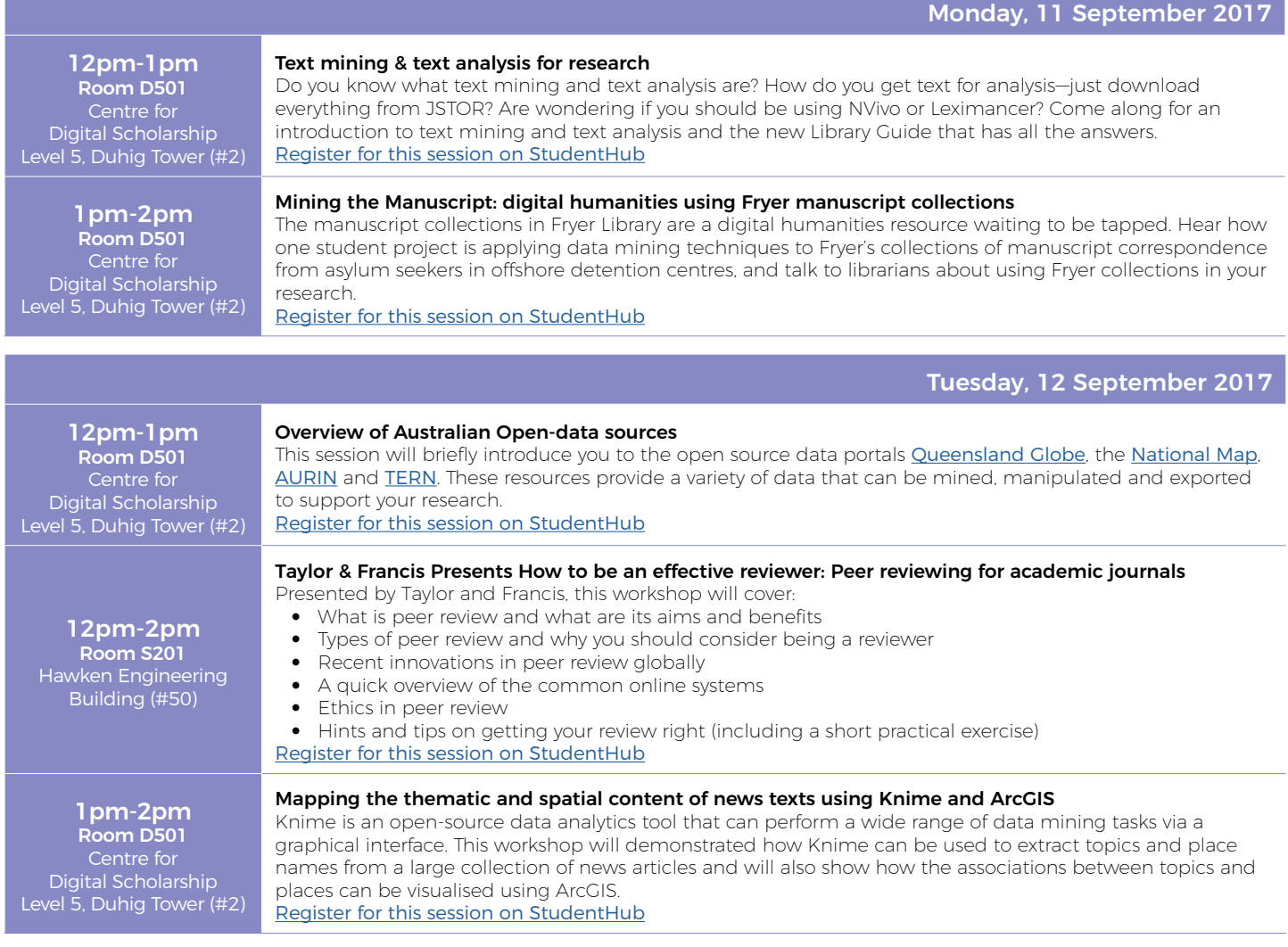

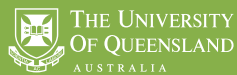

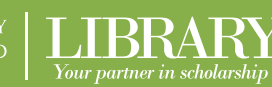

图 [web.library.uq.edu.au/blog](http://web.library.uq.edu.au/blog) **y** [@uqlibrary](http://www.twitter.com/uqlibrary)

**8** [/uniofqldlibrary](http://www.facebook.com/uniofqldlibrary) [@uniofqldlibrary](https://www.instagram.com/uniofqldlibrary/)

# St Lucia campus, continued

#### Wednesday, 13 September 2017

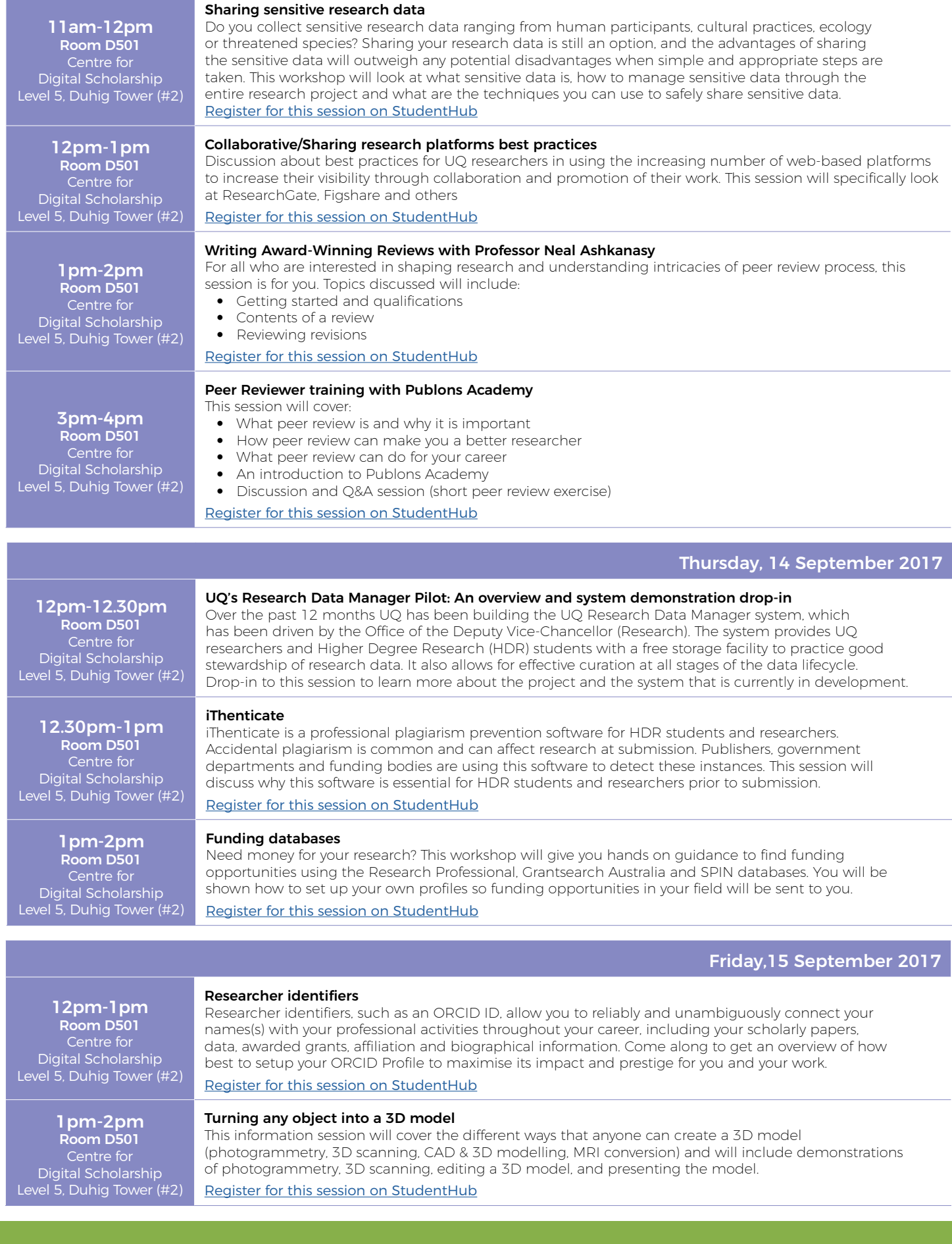

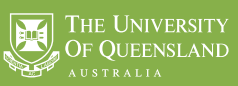

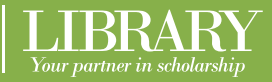

图 [web.library.uq.edu.au/blog](http://web.library.uq.edu.au/blog) **y** [@uqlibrary](http://www.twitter.com/uqlibrary)

**8** [/uniofqldlibrary](http://www.facebook.com/uniofqldlibrary) [@uniofqldlibrary](https://www.instagram.com/uniofqldlibrary/)

## Research Week Library Bites at Dorothy Hill Engineering and Sciences Library

Room L217, Level 2, Hawken Engineering Building (#50), UQ St Lucia campus

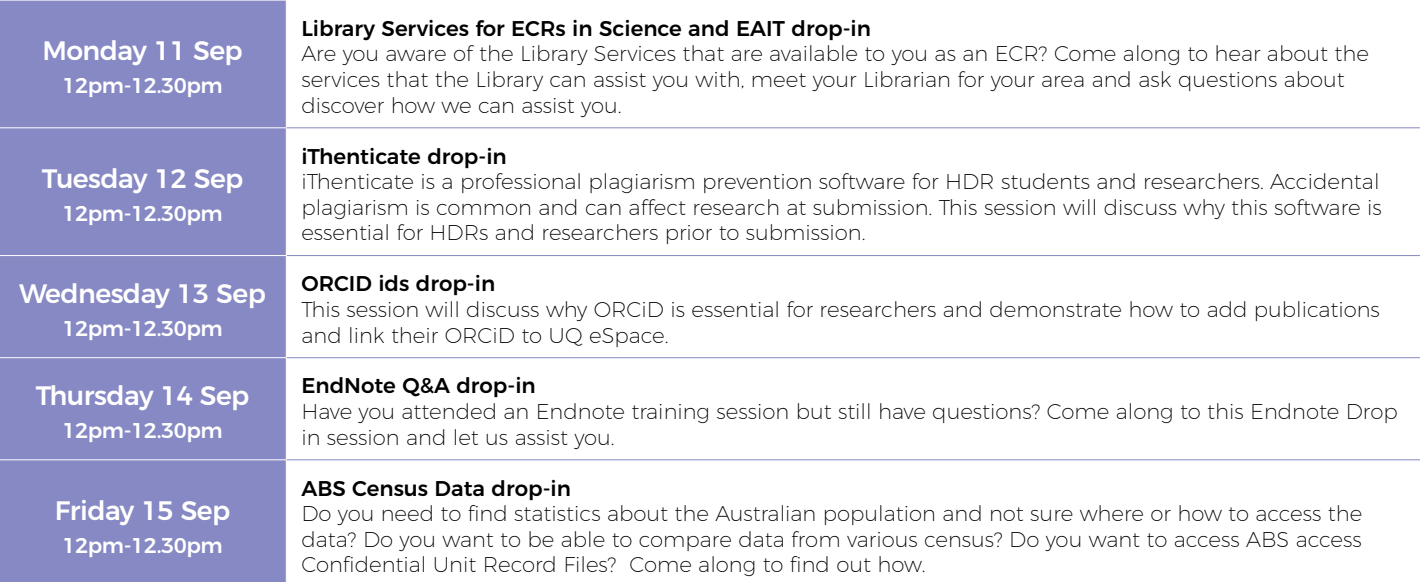

### Research Week at Herston Health Sciences Library

#### Training Room 0910-621, Herston Health Sciences Library, Block 6, Level 6, Royal Brisbane & Women's Hospital

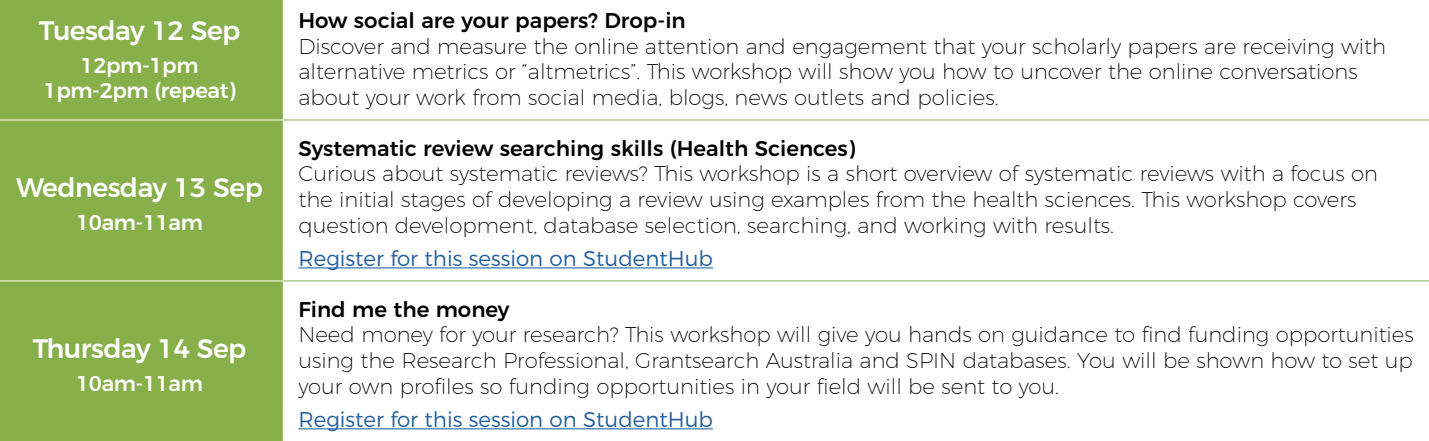

## Research Week at Gatton Library

#### Training Room 1, Level 1, Gatton Library, UQ Gatton campus

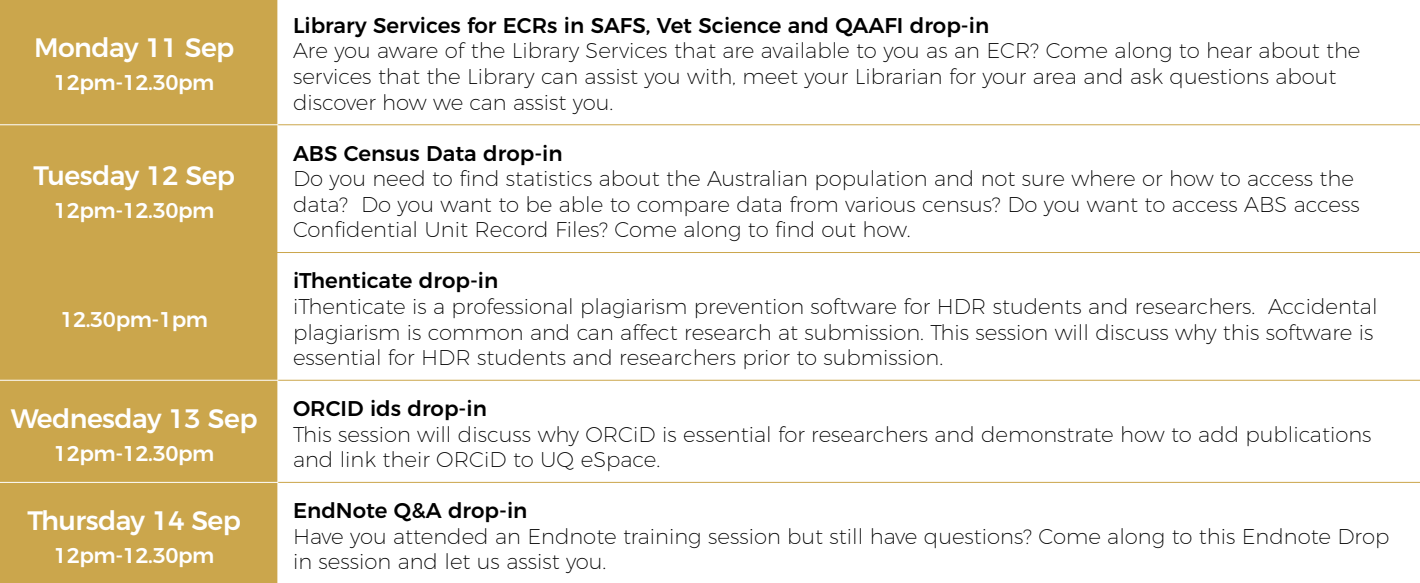

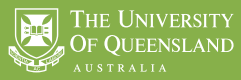

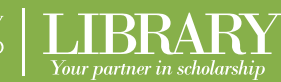